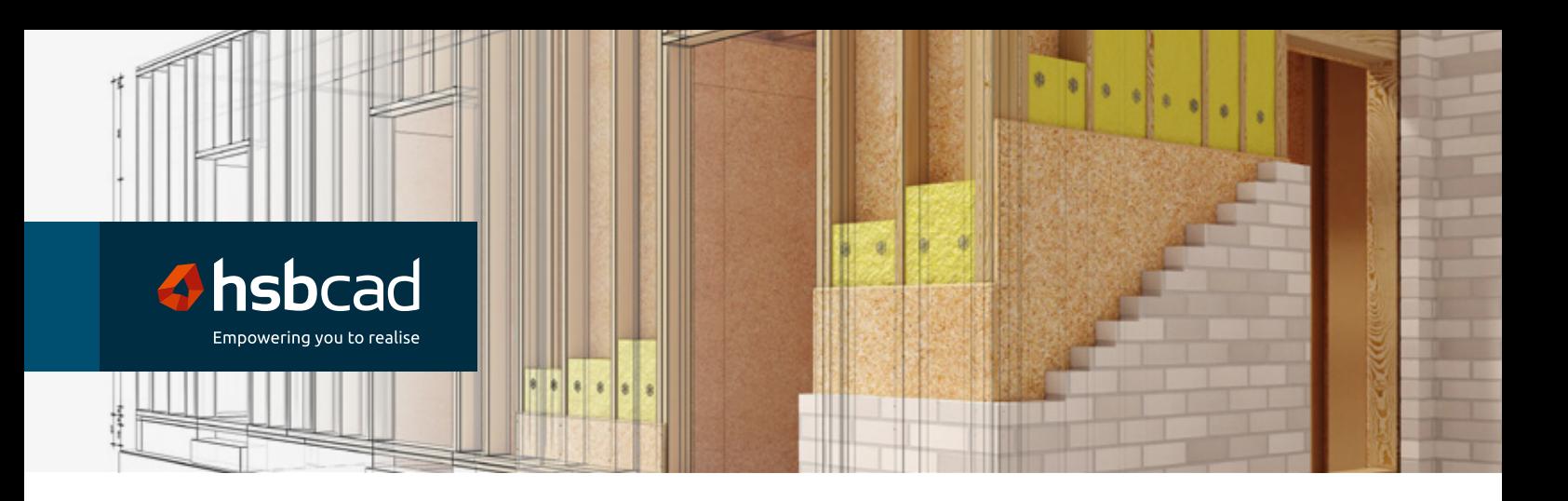

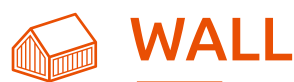

Create your own library of wall types, reflecting your current operations (including materials, sheeting, and connections with other walls, floors and roof). Then you can easily construct framed structures starting from an architectural plan.

## **III Key Features**

#### hsbcad WALL transforms your AutoCAD® Architecture drawing into hsbcad's 3D building model. Here are the program's key capabilities:

**Directly convert AutoCAD® Architecture walls to framed walls**

Saving time between approval and production design.

#### **Create a user-defined library of wall types:**

- Arrange via 2D sections of beams and sheets which predetermine the wall make up.
- Define how corners and T-junctions are connected, mitred, and how wall ends terminate.
- Define the build-up around openings such as headers, kingposts, cripples, ...
- Apply the internal and external sheet facades to a wall, specifying how they distribute across a wall, adjust at junctions and wall ends.
- Define 2D extruded shapes that can be substituted for rectangular beams to produce profiled beams, steel, I-beams framed structures, ...
- Add milling, saw lines, drill holes and cuts that automatically apply to a wall.

#### **Create walls from the wall library**

Detailed with beams (rectangular, I-beams, steel), sheeting (dimensions, orientation and distribution within the actual frame), junction arrangement, etc.

Plus, detect where beams and sheets clash, and offer solutions.

- **Dynamic opening (doors, windows, ...)** Positioning and dimensioning are completely customisable with specific details.
- **Apply dynamic parametric-based CNC data to framed walls,**

Adjusting manually where necessary. Always in full control of output prior to production, nails, saw lines, milling, no nail zones, ... Extract sub-assembly frames (openings) from full framed walls.

Automatic multi-wall of frames for optimisation on panel machines.

#### **Use general commands**

Such as: split-, join-, stretch- walls and unique beams within a wall.

**Construct angular walls easily via intelligent angle planes** 

Create a parametric wireframe boundary that functions as a guide for further constructions. Create angular walls to the underside of the plane, setting preferences for how the wall is related to the plane.

## **End Result**

### The data (or a selection of it) that you develop with hsbcad WALL can be exported to:

**Directly convert AutoCAD® Architecture walls to framed walls**

- A reporting engine such as Excel, Access, Jasper, PDF, …
- CNC information (Hundegger, Weinman, …)
- Shop drawings in a customisable manufacturing format
- Real-time automated dimensioned wall panel layouts customised by the user showing live interactive views of the wall with bill of material for factory to manufacture.

# $\times$  System Requirements for hsbCAD

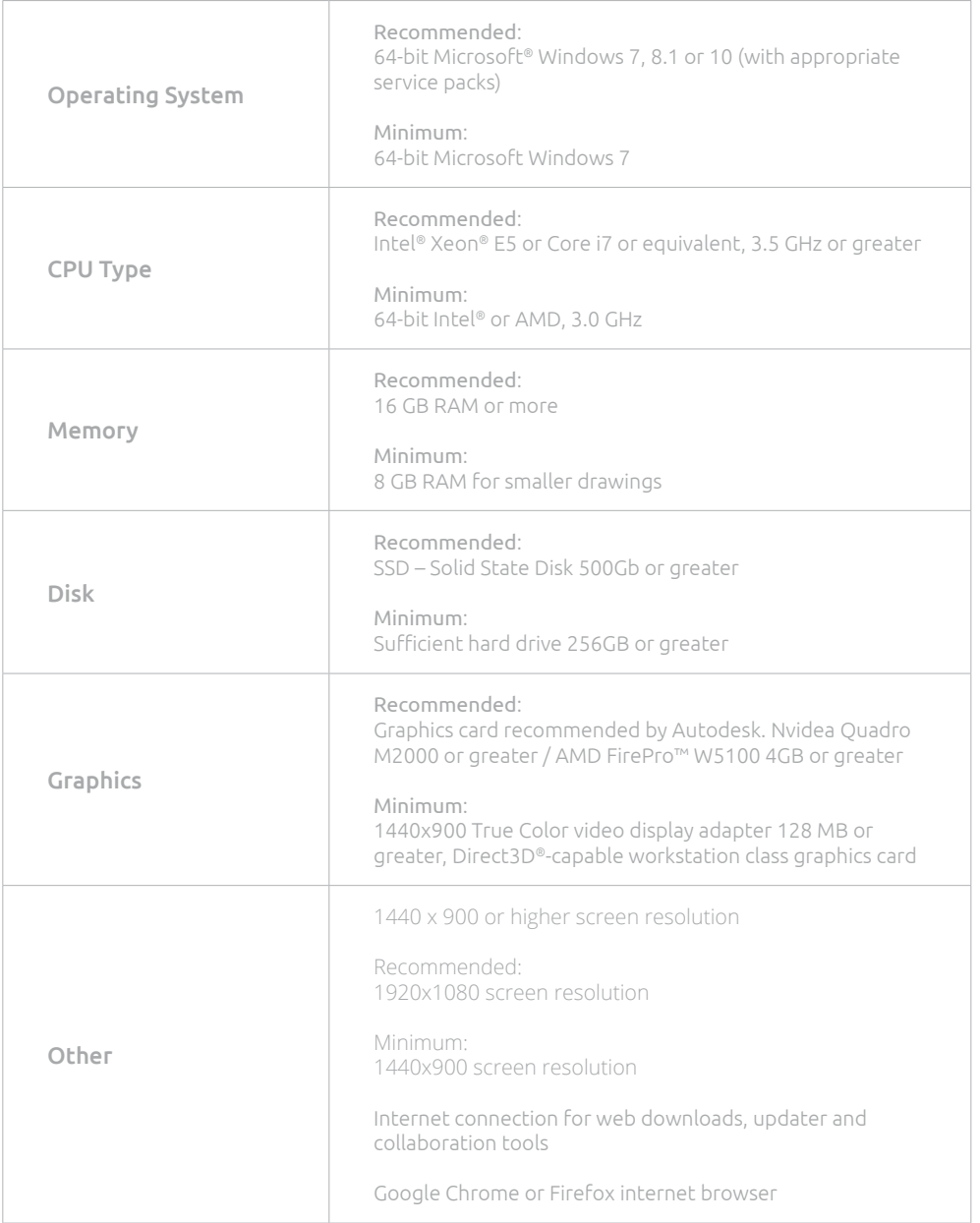